# **RANCANG BANGUN APLIKASI MEDIA INFORMASI MENGGUNAKAN BAHASA PEMROGRAMAN PHP DAN MYSQL BERBASIS WEB**

Budiman<sup>1)</sup>, Whydiantoro<sup>2)</sup>, Dede Ramdan<sup>3)</sup> 1,3)Prodi Informatika, Fakultas Teknik, Universitas Majalengka 2) Prodi Teknik Industri, Fakultas Teknik,Universitas Majalengka Jln. K.H. Abdul Halim No. 103. Kab. Majalengka. Jawa Barat – Indonesia <sup>1</sup>[budikms28@gmail.com,](mailto:budikms28@gmail.com) <sup>2</sup>[widiecool@yahoo.com,](mailto:widiecool@yahoo.com)

Ilmu Teknik Informatika adalah suatu ilmu yang sangat berhubungan erat dengan teknologi informasi, dimana penerapannya mengarah kepada kemajuan teknologi masa depan. Seiring dengan pesatnya kemajuan teknologi informasi, informasi merupakan hal yang sangat penting dalam menjalankan suatu pekerjaan dan kegiatan. Media informasi merupakan sarana yang digunakan untuk memberikan informasi peristiwa-peristiwa yang terjadi kepada masyarakat umum secara cepat. Pesatnya perkembangan teknologi saat ini, membuat semakin majunya perkembangan informasi. Dan salah satu produk multimedia yang sangat penting dalam perkembangan informasi adalah berupa video atau konten multimedia lainnya. Pada saat ini Informasi Multimedia merupakan hal yang paling unggul dan *trend*. Universitas Majalengka merupakan Universitas terbesar dan satu-satunya yang berada di kabupaten Majalengka, Jawa barat. Universitas Majalengka memiliki 8 Fakultas dan 1 Program Pascasarjana, dengan di sokong 24 Program Studi. Dengan adanya *web* media informasi ini di harapkan dapat mempermudah setiap individu atau kelompok dalam mencari referensi tugas mata kuliah, melihat kembali *moment, event,* yang telah terjadi di lingkungan Fakultas Teknik Universitas Majalengka dan juga dapat lebih mempersingkat waktu dalam segala prosesnya.

Keyword : Informatika, Teknologi, Media Informasi, UNMA.

#### **1. PENDAHULUAN**

Perkembangan teknologi informasi telah mengalami perubahan yang cukup pesat, perkembangan teknologi itu tentu tidak dapat terlepas dari inovasi-inovasi yang diciptakan manusia (McLuhan, Marshall. 2006)<sup>[1]</sup>. Seiring dengan pesatnya kemajuan teknologi informasi, informasi merupakan hal yang sangat penting dalam menjalankan suatu pekerjaan dan kegiatan. Beragam aspek kehidupan sangat terbantu dengan majunya perkembangan teknologi informasi, hal ini dirasakan oleh berbagai pihak yang mulai merasa bahwa teknologi informasi adalah hal yang sulit dipisahkan dari pekerjaan sehari-hari.

Informasi adalah data yang diolah menjadi bentuk yang lebih berarti bagi yang menerimanya. Menurut Raymond McLeod  $(2001)^{[2]}$  , 'Informasi adalah data yang telah diolah menjadi bentuk yang memiliki arti bagi pengguna dan bermanfaat bagi pengambilan keputusan saat ini atau mendatang".

Multimedia sangat berperan dibidang pengenalan, pemasaran, periklanan dan dunia *entertainment.* Multimedia merupakan salah satu kecanggihan teknologi yaitu teknologi komputer

multimedia untuk mengolah data menjadi suatu informasi yang menarik dan berguna bagi masyarakat. Sistem multimedia dibangun dari suatu perangat lunak dan perangkat keras yang akhirnya menjadi sebuah hiburan informasi.

Penggunaan aplikasi multimedia dapat melihat objek gambar 2 dan 3 Dimensi, foto, video bergerak (animasi) dan mendengar suara (audio) stereo. Sehingga informasi yang ditampilkan dalam bentuk aplikasi multimedia ini tidak hanya dalam bentuk teks yang monoton saja. Diharapkan dengan melalui aplikasi multimedia, pengguna (User) dapat lebih tertarik dan terhibur dalam melihat informasi yang disajikan.

Universitas Majalengka merupakan Universitas terbesar dan satu-satunya yang berada di kabupaten Majalengka, Jawa barat. Universitas Majalengka memiliki 8 Fakultas dan 1 Program Pascasarjana, dengan di sokong 24 Program Studi, jumlah mahasiswa secara agregat 6600, dengan jumlah dosen tetap 234 orang, dari jumlah tersebut 100% sudah berNIDN, dengan nisbah dosen terhadap mahasiswa secara agregat 1:28. 20% dosen bergelar doctor dan 2 orang guru besar tetap. Komposisi asal mahasiswa 85% berasal

dari Wilayah III Cirebon, dengan penghasilan orang tua 50% dekat dengan batas UMK Majalengka. Universitas Majalengka sudah memiliki 10 Prodi berakreditasi B, dan 2 Prodi baru selesai ases lapang.

## **2. METODE PENELITIAN**

Metode Tahap ini dimulai dengan melakukan pengumpulan data perihal media informasi yang ada di fakultas teknik universitas majalengka pada saat ini.

#### *2.1. Teknik Pengumpulan Data*

Teknik pengumpulan data yaitu dengan menggunakan 2 (dua) Metode :

1. Teknik Observasi

Metode ini dilakukan peneliti secara langsung untuk mengumpulkan data yang berhubungan dengan sistem informasi yang berjalan sekarang di fakultas teknik universitas majalengka. Data - data tersebut peneliti kumpulkan dengan cara peneliti melakukan *Interview* (wawancara) kepada pihak Mahasiswa Fakultas Teknik Universitas Majalengka.

2. Teknik Kepustakaan

Metode ini peneliti mengutip dari beberapa bacaan yang berkaitan dengan Rancang bangun media informasi yang dikutip dapat berupa teori ataupun beberapa pendapat dari beberapa buku bacaan dan buku diktat yang dipergunakan selama kuliah. Ini dimaksudkan untuk *member*ikan landasan teori yang kuat melalui buku-buku atau literatur yang tersedia di perpustakaan, baik berupa bahan - bahan kuliah dan brosur yang berhubungan dengan penulisan karya ilmiah dan pengumpulan data dengan menggunakan fasilitas internet melalui mesin pencari (*search engine*).

*2.2. Metodologi Perancangan Perangkat Lunak*

Adapun Metode perancangan sistem yang digunakan untuk penelitian ini adalah metodologi *Rapid Application Development* (RAD)*.* 

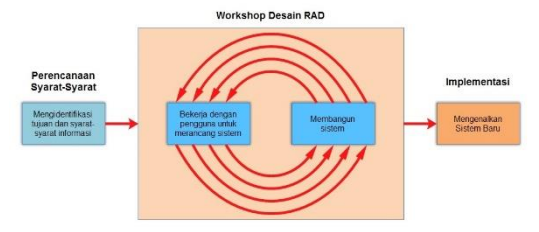

Gambar 2.1 Siklus RAD (Rafid Application Development) Sumber : (Kendall,  $2010$ <sup>[3]</sup>

Tahapan pada siklus RAD :

1. *Requirements Planning*

 Dalam fase ini, pengguna dan penganalisis bertemu untuk mengidentifikasikan tujuan-tujuan aplikasi atau sistem serta untuk megidentifikasikan syarat-syarat informasi yang ditimbulkan dari tujuan-tujuan tersebut. Orientasi dalam fase ini adalah menyelesaikan masalahmasalah perusahaan. Meskipun teknologi informasi dan sistem bisa mengarahkan sebagian dari sistem yang diajukan, fokusnya akan selalu tetap pada upaya pencapaian tujuan-tujuan perusahaan.

2. RAD *Design Workshop*

 Fase ini adalah fase untuk merancang dan memperbaiki yang bisa digambarkan sebagai workshop. Penganalisis dan dan pemrogram dapat bekerja membangun dan menunjukkan representasi *visual* desain dan pola kerja kepada pengguna. Workshop desain ini dapat dilakukan selama beberapa hari tergantung dari ukuran aplikasi yang akan dikembangkan. Selama workshop desain RAD, pengguna merespon prototipe yang ada dan penganalisis memperbaiki modul-modul yang dirancang berdasarkan respon pengguna. Apabila seorang pengembangnya merupakan pengembang atau pengguna yang berpengalaman, Kendall menilai bahwa usaha kreatif ini dapat mendorong pengembangan sampai pada tingkat terakselerasi.

3. *Implementation*

 Pada fase implementasi ini, penganalisis bekerja dengan para pengguna secara intens selama workshop dan merancang aspek-aspek bisnis dan nonteknis perusahaan. Segera setelah aspek-aspek ini disetujui dan sistem-sistem dibangun dan disaring, sistem-sistem baru atau bagian dari sistem di uji coba dan kemudian diperkenalkan kepada organisasi.

# **3. HASIL DAN PEMBAHASAN**

- *3.1. Pengujian Aplikasi*
- 1. Tampilan Login Admin

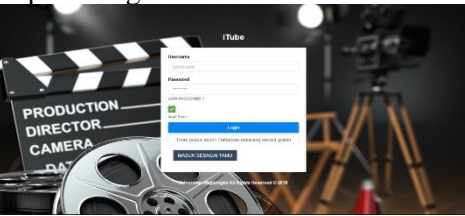

Gambar 3.1 Tampilan Login Admin Berikut adalah Tabel 5.1 hasil pengujian Tampilan *login administrator* yang telah dilakukan.

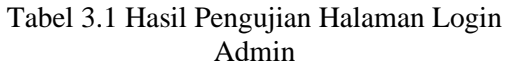

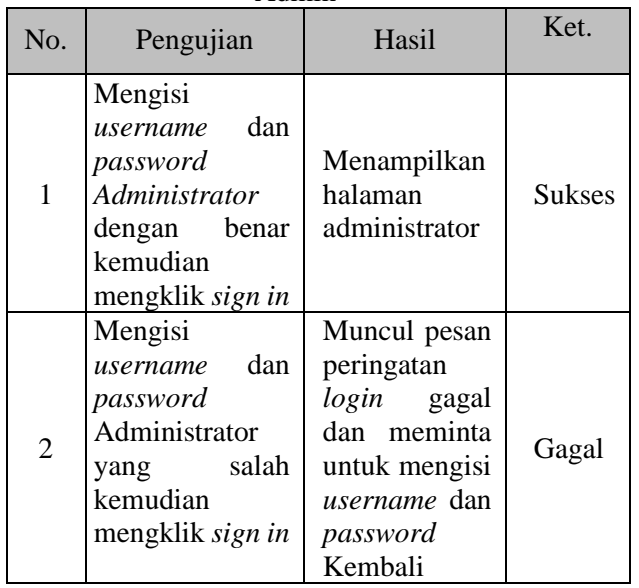

# 2. Tampilan Halaman Admin

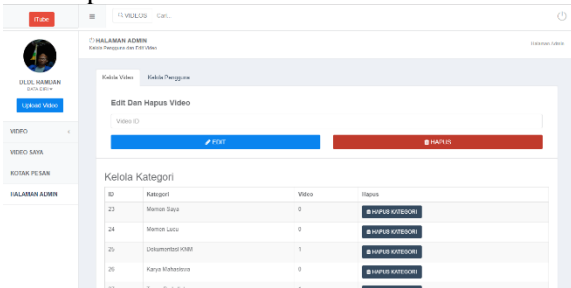

Gambar 3.2 Tampilan Halaman Admin Berikut adalah Tabel 3.2 hasil pengujian Tampilan halaman kelola vidio (*administrator*)

yang telah dilakukan. Tabel 3.2 Hasil Pengujian Tampilan Admin

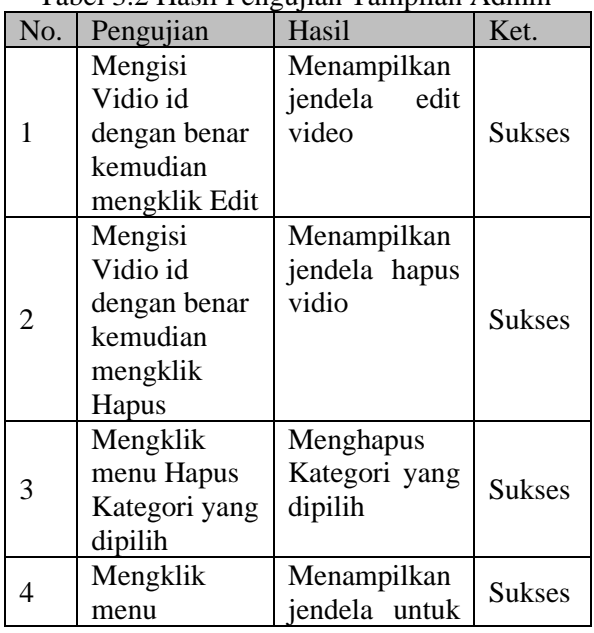

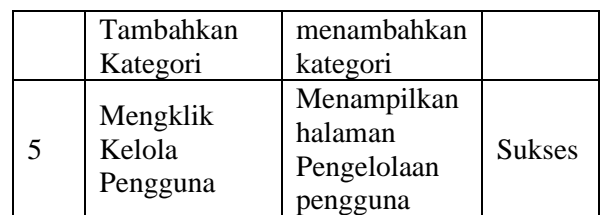

#### 3. Tampilan Halaman Kelola Pengguna

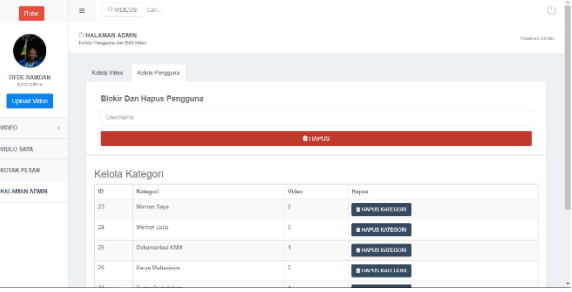

Gambar 3.3 Tampilan Halaman Kelola Pengguna

Berikut adalah Tabel 3.3 hasil pengujian Tampilan Halaman Kelola Pengguna yang telah dilakukan.

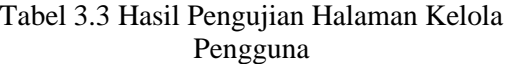

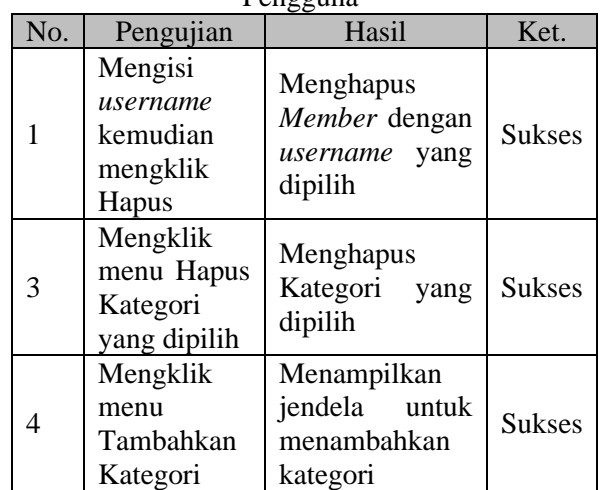

# 4. Tampilan Kotak Pesan

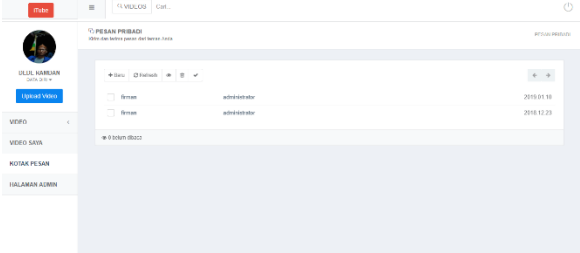

Gambar 3.4 Tampilan Kotak Pesan

Berikut adalah Tabel 3.4 hasil pengujian Tampilan Halaman Kotak Pesan yang telah dilakukan.

Tabel 3.4 Hasil Pengujian Kotak Pesan

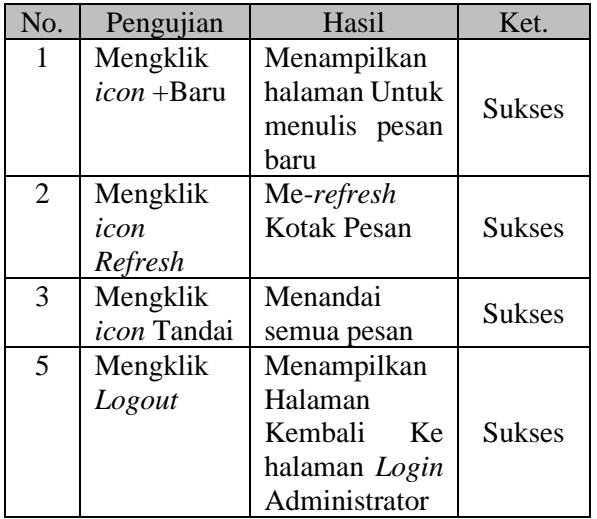

## 5. Halaman Daftar Member Baru

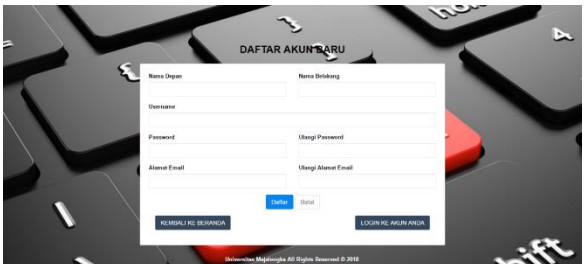

Gambar 3.5 Halaman Daftar Member Baru Berikut adalah Tabel 3.5 hasil pengujian Tampilan halaman daftar member baru yang telah dilakukan.

Tabel 3.5 Hasil Pengujian Halaman Daftar Member Baru

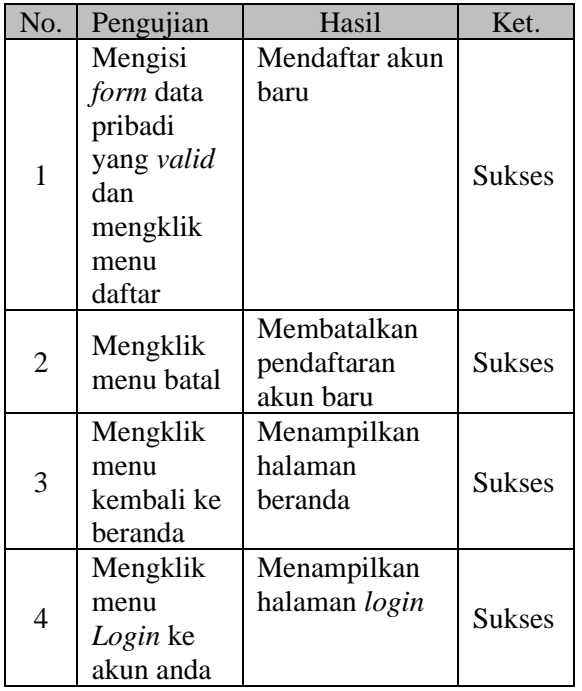

6. Halaman Login Member

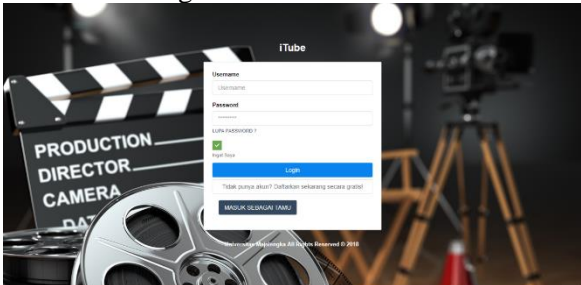

Gambar 3.6 Halaman Login Member

Berikut adalah Tabel 3.6 hasil pengujian Tampilan halaman Login member yang telah dilakukan.

Tabel 3.6 Hasil Pengujian Halaman Login Member

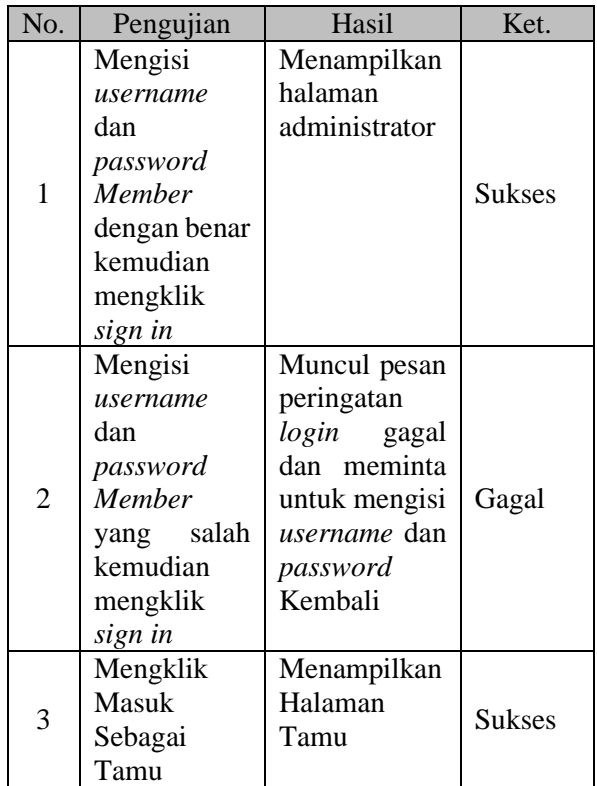

7. Halaman Upload Vidio

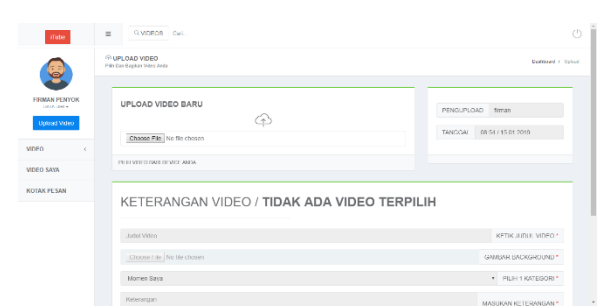

Gambar 3.7 Halaman Upload Vidio

Berikut adalah Tabel 3.7 hasil pengujian Tampilan Halaman Upload Vidio yang telah dilakukan.

#### Tabel 3.7 Hasil Pengujian Halaman Upload Vidio

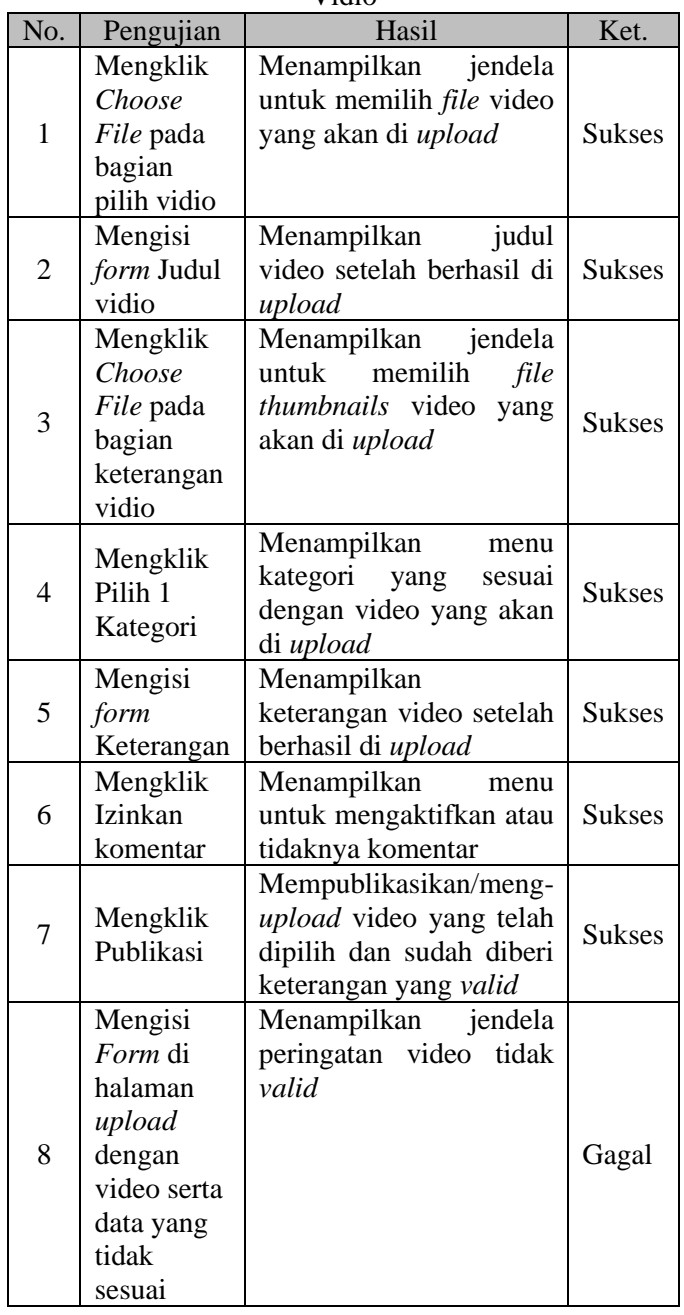

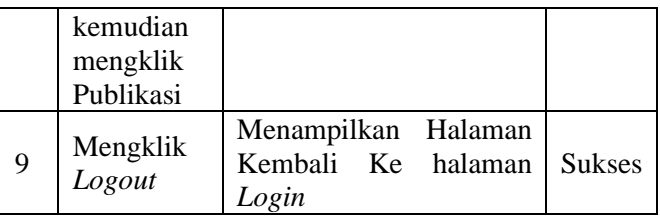

## **4. KESIMPULAN**

Dari hasil uraian yang telah dijelaskan, maka penulis dapat menarik beberapa kesimpulan sebagai berikut :

- 1. Aplikasi Media Informasi berbasis *web* ini dirancang untukmemudahkan pencarian informasi multimedia di Fakultas Teknik Universitas Majalengka.
- 2. Dengan adanya *web* media informasi ini di harapkan dapat mempermudah setiap individu atau kelompok dalam mencari referensi tugas mata kuliah, melihat kembali *moment, event,* yang telah terjadi di lingkungan Fakultas Teknik Universitas Majalengka dan juga dapat lebih mempersingkat waktu dalam segala prosesnya.

# **5. SARAN**

Adapun saran-saran yang dapat penulis berikan terhadap pihak Universitas Majalengka khususnya kepada pihak Fakultas Teknik adalah sebagai berikut :

- 1. Peneliti menyarankan agar aplikasi media informasi ini dapat lebih dikembangkan mengikuti perkembangan teknologi terbaru di masa kini.
- 2. Aplikasi ini masih banyak kekurangannya terutama dalam segi penghostingan *website.*

#### **DAFTAR PUSTAKA**

- [1] McLuhan, Marshall. 2006, *The Medium Is The Message.* United Kingdom : Blackwell.
- [2] McLeod, Raymod. 2001, *Sistem Informasi Jilid .*  Jakarta : Prenhallindo.
- [3] Kendall, Kenneth E. & Jullie E, Kendall. 2010, *Analisis Dan Perancangan Sistem.* Jakarta : Indeks.